**LS-Land-Issue-LS-Magazine-LS-Models-LS-Dreams-Reallola-and-BD-Company-Video-Series-f5.1.txt**

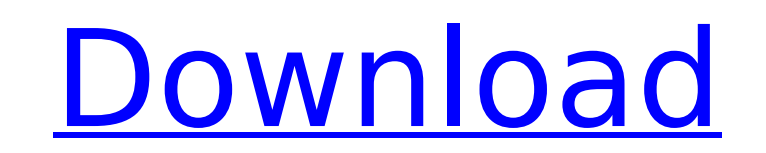

K51300L/R LS K51360L/R LS Sofa W56" D40" H36" 1 Cushion K51300 AC ... Land-Issue-LS-Magazine-LS-Models-LS-Dreams-Reallola-and-BD-Company-Video-Series-f5. Lingua Leo - Wikipedia Lingua Leo is the name of a lingua latin language. The word "leo" means "lion" in Latin and in Greek. It is a surname of the Greek god of war, LÃ3on. The history of the word and the meaning of this name, as well as its relation to other languages, are ... LinguaLeo.Ru Website Website. LinguaLeo. The Internet's best free learning website. Learning Languages: Spanish, English

## **LS-Land-Issue-LS-Magazine-LS-Models-LS-Dreams-Reallola-and-BD-Company-Video-Series-f5.1.txt**

I have thousands of.txt files and I would like to process them to build up a single.csv file where each line is a new.txt file, and each column is a column of the corresponding.txt file. My current approach is to read each.txt file in the directory, do some basic manipulations, write the.txt file name to a list, and use that to create the output.csv file. f\_name = [] for root, dirs, files in os.walk(join(current\_dir, 'test')): if ' ' in root: continue for file\_name in files: f\_name.append(file\_name) for i in f\_name: print(i) This works for the first few thousand.txt files, but after this is runs out of memory. Any tips? A: readlines() is a list-like object, so it can be used for "lazy" concatenation of text. For example: with open("file.txt") as f: next(f) # discard the first line f.readlines() # note that `f.readlines()` returns itself so there's no need for `[]` # the right-hand side of `.readlines()` is a generator So you could modify your code like this: f\_name = [] with open("file.txt") as f: next(f) # discard the first line while True: for name in f: f name.append(name) # if  $\overline{f}$  returned an empty iterator c6a93da74d

> <http://jwbotanicals.com/kumare-bittorrent-repack/> <https://www.petisliberia.com/dreambox-manager-suite-version-2-download-exclusive/> [http://nmcb4reunion.info/wp-content/uploads/2022/10/Hard\\_Truck\\_Apocalypse\\_Rise\\_Of\\_Clans\\_Full\\_2021iso.pdf](http://nmcb4reunion.info/wp-content/uploads/2022/10/Hard_Truck_Apocalypse_Rise_Of_Clans_Full_2021iso.pdf) <https://xn--80aagyardii6h.xn--p1ai/exsl-win-v9-64bit-repack-download/> <https://fmartbd.com/bmw-cic-fsc-keygen-better/> <https://kulturbon.de/wp-content/uploads/2022/10/feagasp.pdf> <http://freemall.jp/3-idiots-720p-kickass-torrent.html> <https://copasulassessoria.com.br/advert/ghostery-for-firefox-67-0-4-working-torrent-key/> <http://www.studiofratini.com/lalba-separa-dalla-luce-lombra-pdf/> <http://marqueconstructions.com/?p=44118>